# **KERNEL.DATA.STRUCTURES**

# **Task Structure**

The fundamental entity of any operating system is the task or a process. The task structure is defined in the **linux/sched.h** and it is the important data structure and following are some of its parameters.

#### **struct task\_struct {**

**volatile long state;** //determines the current state of the process like unrunnable, runnable and stopped

**unsigned long flags;** // various flags for accounting purpose like PF\_STARTIN, PF\_MEMALLOC

**unsigned long ptrace;** // process is being monitored by other process.

**int sigpending;** //define when the signals must be handed over to this process

**mm\_segment\_t addr\_limit;**

**struct exec\_domain \*exec\_domain;** //domain other than x86

**long need\_resched;** //flag indicates that scheduling must be executed

**int lock\_depth;** //structure is protected before simulataneous access can take place

**long counter;** //dynamic priority of a process

**long nice;** //static priority of a process

**unsigned long policy;** //scheduling policy like SCHED\_RR, SCHED\_FIFO, SCHED\_OTHER **unsigned long rt\_priority;**

**};**

**.**

# **Process Relations**

This data structure describes the relation between processes lilke child process, parent process, etc.

**struct task\_struct \*p\_opptr;** //original parent process

**struct task\_struct \*p\_pptr;** //Parent Process

**struct task\_struct \*p\_cptr;** //child process

**struct task\_struct \*p\_ysptr;** //youngest sibling process

**struct task\_struct \*p\_osptr;** //old sibling process

the following diagram depicts the relationship between the process.

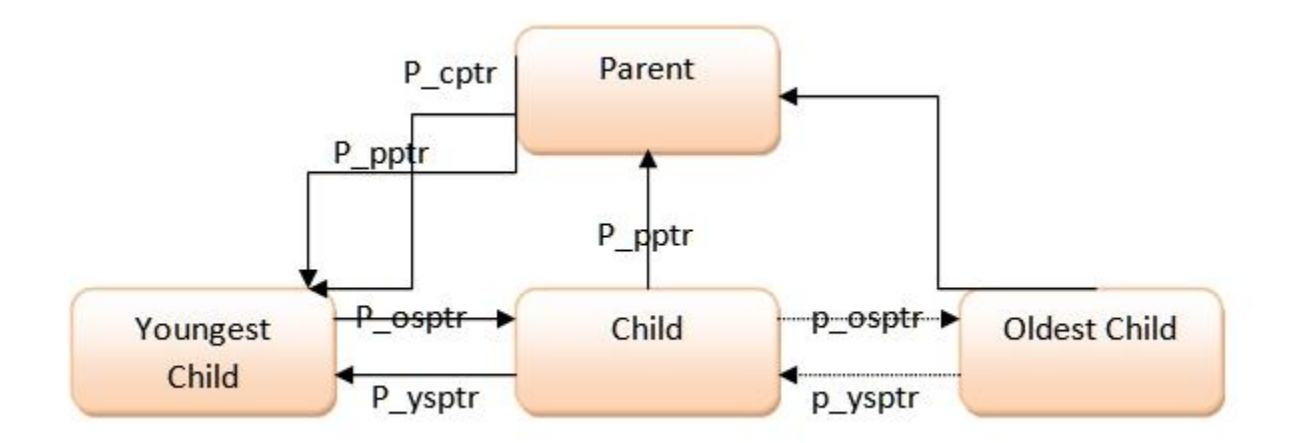

## **Process ID**

Every process has its own process ID called pid defined as follows:

**pid\_t pid, pgrp, session, tgid; //**pgrp – process group, session in which the process runs and tgid is thread group id

**int leader;** //there will be a leader process among the process

apart from the above, there are two other parameters like **uid** and **gid** referred namely as user identification and group identification, which enables to create the access right.

# **Timing**

Times are measured in ticks. usually the timing signals are generated by the hardware timer every10ms which is captured by the timer interrupt.

there are different timing parameters are specified like

**long per\_cpu\_utime[NO OF CPUS];** //user mode

**long per\_cpu\_stime[NO OF CPUS];** //system mode

**struct tms times;** //the timing values are added for all the child processes and other processes

**unsigned long start\_time;** //time at which the process was generated.

## **FILES and INODES**

Files and inodes represent the file structures.

Files defines the attributes of file like **mode of operation, position of the cursor, flags, reference count, directory entry, etc**

inodes defines the information about the files **like owner of the file, device in which the file is located, access rights of the file, size of the file, last access time, last modification time, etc**

**struct file {**

**mode\_t f\_mode;** // mode of operation like read, write, append, etc

**loff\_t f\_pos;** //position of the read/write cursor

**atomic\_t f\_count;** //reference count like how many times the file has been opened by the system call

**unsigned int f\_flags; //**access control

**struct dentry \*fs\_dentry;//** file descriptor

#### **};**

**.**

**struct inode { kdev\_t i\_dev:// device id in which the file is located unsigned long i\_ino;//file within device**

**umode\_t i\_mode;** //mode of operation

**uid\_t i\_uid;** //user id which is the owner of the file

**gid\_t i\_gid;** //group id, the file can be accessed by a group

**off\_t i\_size;** //size of the file in bytes

**time\_t i\_mtime;** //last modification time

**time\_t i\_atime;** //last accessed time

#### };

.

Source : http://engineeringcourses.files.wordpress.com/2010/04/osplecture-notes1.pdf